## Guide for AG-CX350 clip import from SD,P2 card on (Mac) Premiere Pro CC Ver.14.0

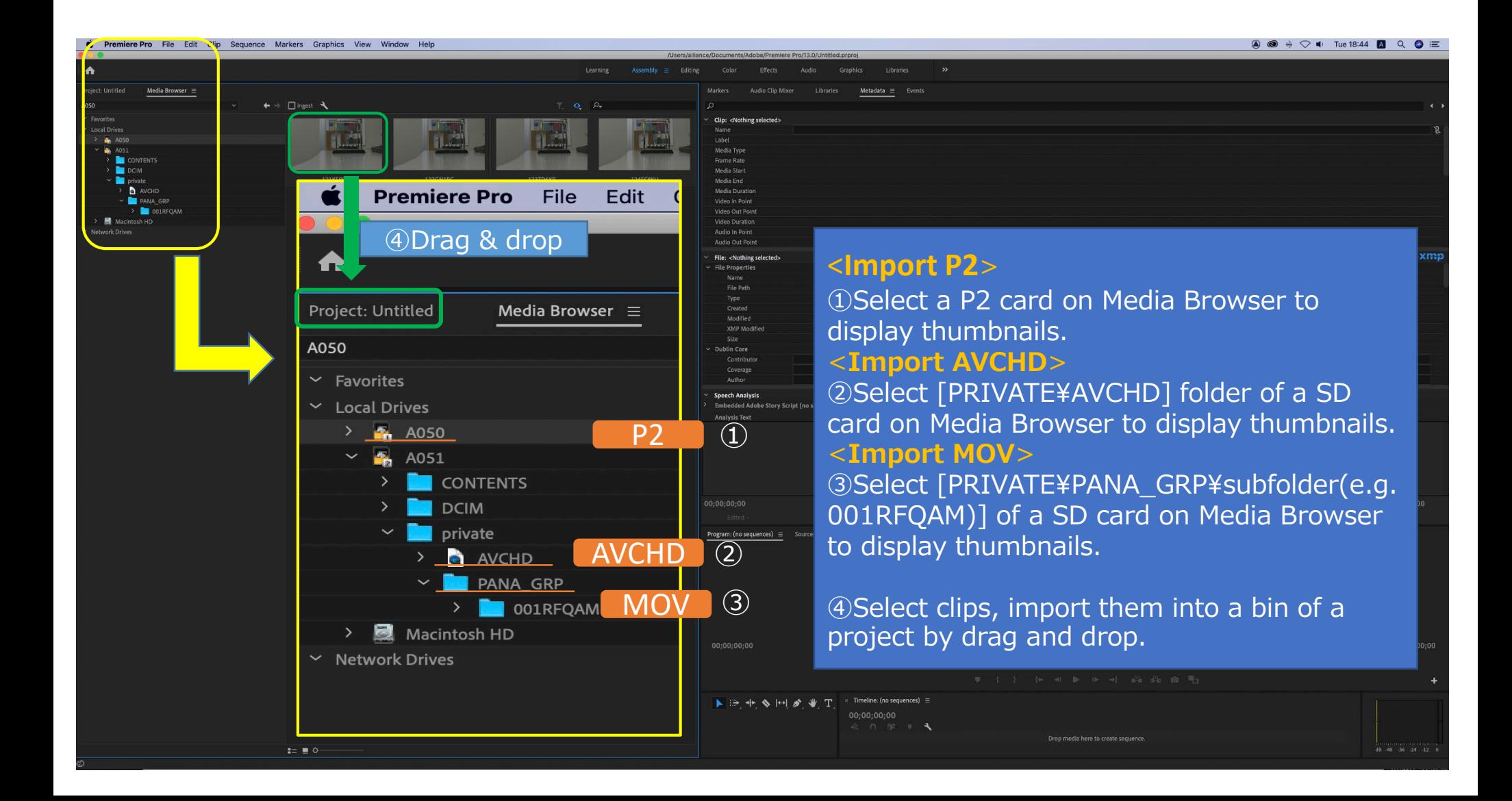